المحاضرة الثانية

 **جامعة الشام الخاصة كلية هندسة المعلوماتية** <sub>(</sub>ياضيات متقطعة  **الفصل الدراسي الأول** البنى الأساسية في الرياضيات المتقطعة سندرس في المحاضرتين التاليتين بعض البنى الأساسية في الرياضيات المتقطعة: ابله (Sets). المجموعات (Sets). الحاويات – ٢ (Bags (. القوائم (Lists). $\Gamma$ العلاقات – ٤ (Relation (. التوابع – ٥ (Functions (.

**المجموعات (Sets(**

 **تعريف:** تعرف المحموعة بأنها جماعة غير مرتبة من الأغراض التي تتمتع بنفس الصفة. ندعو الأغراض في المحموعة بعناصر المحموعة. نرمز للمجموعات بأحرف كبيرة A ,B ,C ,D ... ...d, c, b, a بأحرف صغيرة ...d .c نستخدم أحد الرمز<mark>ي</mark>ن للتعبير عن العلاقة بين المحموعة والعنصر: . A - تكتب a للدلالة على أن العنصر a من المحموعة A. - ٢ نكتب A a للدلالة على أن العنصر a ليس من اموعة A .  **طرق كتابة المجموعات:** نعبر عن المحموعات بإحدى الطريقتين التاليتي<mark>ن</mark>: ١ – طريقة القائمة: في هذه الطريقة نذكر جميع عناصر المجموعة مع وضع فاصلة بين كـل عنصرين ونضع عناصر المحموعة بين قوسين كبيرين { } مثلاً {a,b,c,d} مجموعة مكونة من العناصر الأربعة d,c,b,a .  **ملاحظة:** عند كتابة المحموعات بطريقة القائمة لا نكرر العنصر أكثر من مرة واحدة.  **مثال:** اكتب عناصر اموعة التالية بطريقة القائمة: مجموعة أحرف كلمة sets :  $A = \{s, e, t\}$ 

**ملاحظة:** لا تخضع عناصر اموعة لترتيب خاص.

ً كتابة: في المثال السابق يمكن أيضا A = {t,e,s} عناصر اموعة بالشكل:طريقة القاعدة (طريقة الخاصية المميزة): هنا نكتب – ٢ {نضع هنا الخاصية المميزة لعناصر اموعة :a = {A  **مثال:** اكتب مجموعة أحرف كلمة sets بطريقة الخاصية المميزة: {حيث a حرف من أحرف كلمة sets :a = {A  **تمثيل المجموعات: مخططات فن** مخططات فن لتسهيل التعامل مع اموعات نقوم بتمثيلها عن طريق مخططات ندعوها حيث نرسم منحني مغلق ونضع عناصر اموعة داخله.  **مثال:** لتكن اموعة {c,b,a = {A تمثيل فن لها هو: تمثل العمليات على اموعات بمخططات فن كما يلي: a b c

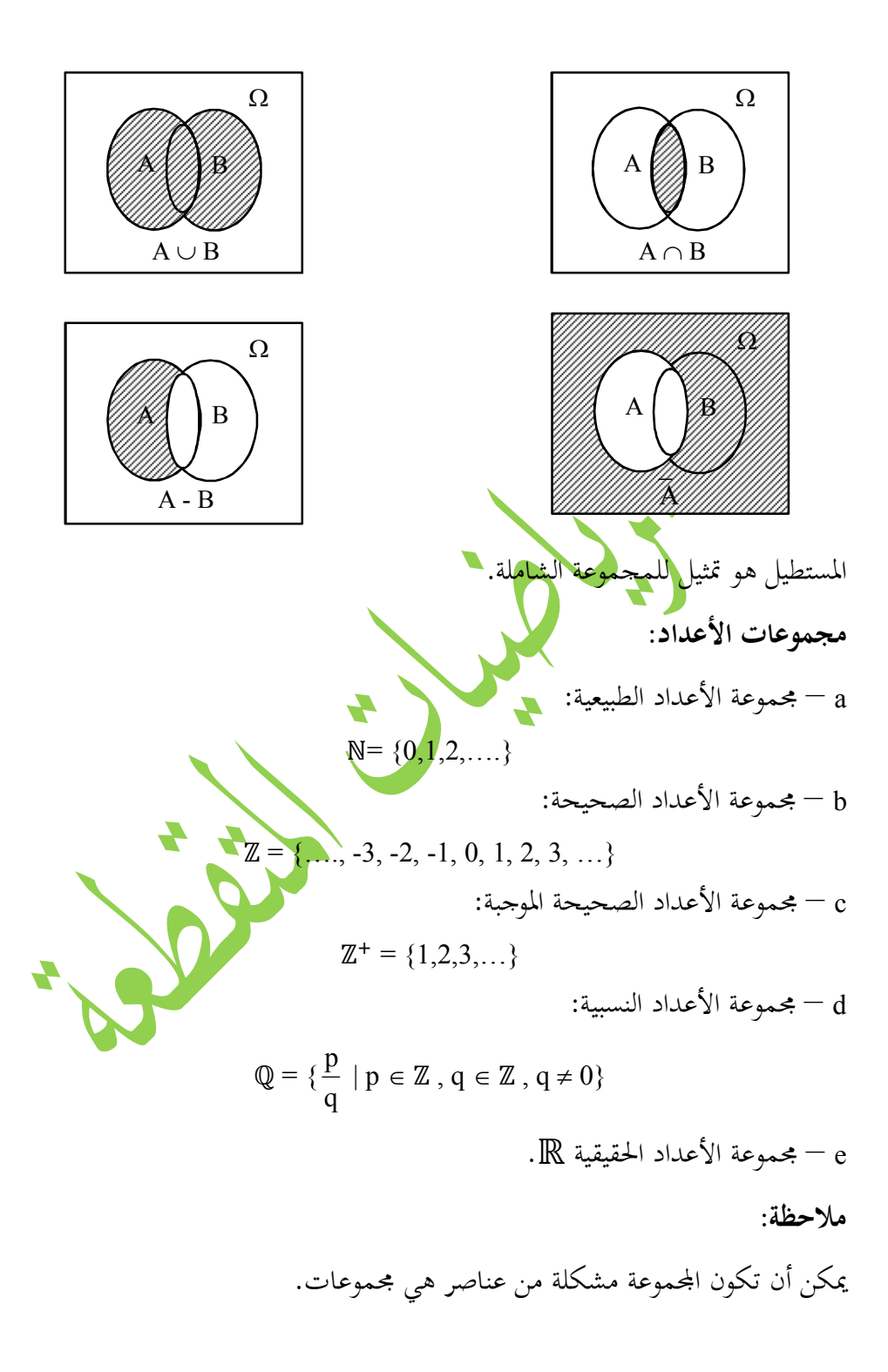

اموعة إن {ℝ ,ℚ ,ℤ ,ℕ {هي مجموعة تعطي أربعة عناصر كل منها مجموعة. f – المجموعـة الخاليـة: وهبي مجموعـة لا تحـوي أي عنصـر (empty set) ونرمـز لهـا بأحـد  $\{\ \}, \ \varphi$ الرمزين  $\ \ . \ \ \{ \ \ \}$ 

ومن الخطأ الشائع التعبير عن المحموعة الحاليـة بممذا الرمـز {φ}، لأن الحاليـة φ لا تحـوي أي عنصر، أما المحموعة {φ} فهي مجموعة وحيدة العنصر بها العنصر φ.

 **المجموعة الجزئية:** نقول عن اموعـة A إـا مجموعـة جزئيـة مـن B إذا وفقـط إذا كـان كـل عنصـر مـن A هـو عنصر من B ونستخدم لذلك الرمز ونكتبه B A .

 $\Omega \subseteq \Omega$ .

من أجل مجموعة  $\Omega$  يكون:

 **المجموعات المتساوية:**

 $\mathbf{B}\subseteq\mathbf{A}$  ,  $\mathbf{A}\subseteq\mathbf{B}$  إذا وفقط إذا كانت

 **المجموعات المنتهية:**

إذا كانت Ω مجموعة منها n عنصراً مختلفاً حيث n عدد صحيح <mark>غير سالب</mark> نقول في هذه الحالـة إن Ω مجموعـة منتهيـة وأن رئيسـي هـذه المجموعـة يسـاوي n (أي <mark>عـدد عناصر</mark> هـذه المجموعة n) ونرمز لرئيسي المجموعة Q بالرمز  $|\Omega|$ .

 **مثال:**

 **نتيجة:**

إن رئيسي مجموعة الأحرف الصوتية V في اللغة الإنكليزية هو 5 = |V |.

# **المجموعات غير المنتهية:**

نقـول عـن مجموعـة إنّهـا غـير منتهيـة إذاكـان عـدد عناصرهـا غـير منتهـي كـمـا في مجـموعـات  $\mathbb{R}, \mathbb{Q}, \mathbb{Z}, \mathbb{W}$  :الأعداد $\mathbb{N}$ 

### **قوة مجموعة:**

قوة مجموعة Q هو مجموعة كل المجموعات الجزئية من المجموعة Q ونرمز لقوة مجموعة Q  $P(\Omega)$  بالرمز  **مثال:**  $P(A)$  لتكن المحموعة  $\mathbf{A} = \{0,1,2\}$  .  $P(A)$  .  **الحل:** نستطيع تشكيل المحموعات الجزئي<mark>ة التالي</mark>ة من المحموعة A:  $\phi$ , {0}, {1}, {2}, {0,1}, {1,2}, {0,2}, {0,1,2} ونكتب:  $P(A) = \{0, 0\}, \{1\}, \{2\}, \{0,1\}, \{1,2\}, \{0,2\}, \{0,1,2\}\}$  **:)١( ملاحظة** عدد عناصر مجموعة المجموعات الجزئية من المجموعة Ω التي عد<mark>د عناصرها n ه</mark>و 2<sup>n أ</sup>ي:  $|P(\Omega)| = n$  في المثال السابق:  $|P(A)| = 2^3 = 8$  **)٢:ملاحظة (**

يبنى مفهوم نمط المعطيات في علوم الحاسب على اموعـات وخاصـة type data أو type هو اسم لمجموعة من مجموعة العمليات التي تطبق على عناصر المجموعة.

- ٧ -  **مثال:** البوليـان (Boolean (هـو اسـم اموعـة {0,1} مـع العمليـات NOT ,OR ,AND علـى عناصر هذه اموعة..  **العمليات على المجموعات: اتحاد المجموعات: – ١** لتكن A ,B مجموعتان، إن اتحاد اموعة A ,B الذي نرمز له بـالرمز B A هـو مجموعـة العناصر التي تنتمي إلى اموعة A أو اموعة B ونكتب: A B = {x|x A or x B}  **تقاطع المجموعات: – ٢** لتكن A ,B مجموعتين إن تقاطع اموعتين A ,B هو مجموعـة العناصـر الـتي تنتمـي إلى A ً <sup>A</sup>B ونكتب: و B ونرمز له بالرمز معا AB = {x|x A and x B}  **فرق المجموعات: – ٣** لـتكن A ,B مجموعتـان، إن فـرق امـوعتين A ,B والـذي نرمـز لـه بـالرمز B – A هـو مجموعة العناصر التي تنتمي إلى اموعة A ولا تنتمي إلى B ولتكن: A – B = {x|x A and x B}  **الفرق التناظري: – ٤** هو اموعة الناتجة من اتحاد اموعتين B – A، A – B ونرمز له بـ ونكتب: A B = {x|x A – B or x B – A}  **متمم مجموعة: – ٥** لتكن هي اموعة الشاملة، إن متمم اموعة A والذي نرمز له A هو مجموعة العناصر التي تنتمي إلى ولا تنتمي إلى A ونكتب: A = - A

جدول العمليات على المجموعات:

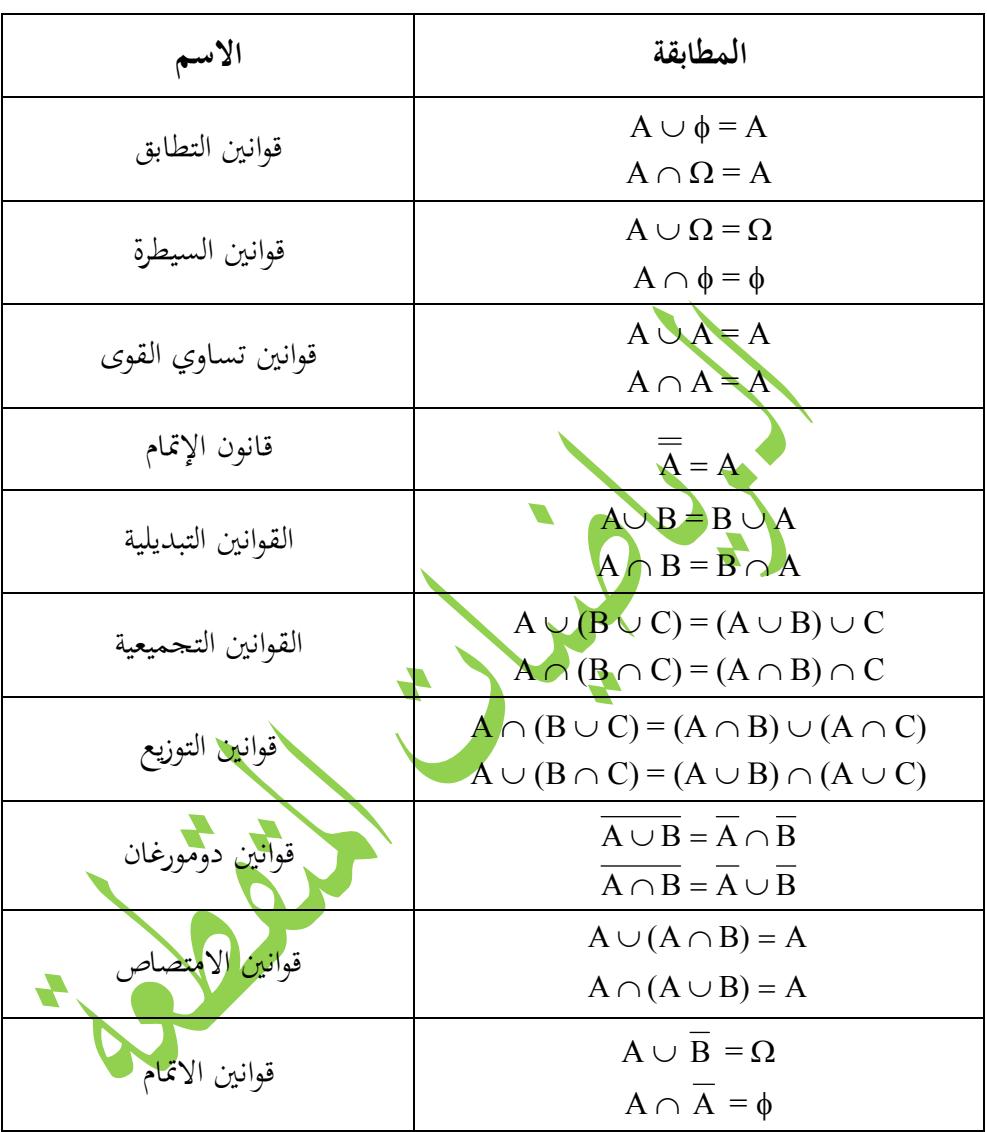

**ملاحظة:** في الجدول السابق هي اموعة الشاملة.

 **تعميم الاتحاد والتقاطع:** نفرض أن  $A_1, A_2, ..., A_n$  هي مجموعـات عـددها n، نعـبر عـن اتحـاد هـذه الجموعـات بالرمز:

| \n $A_1 \cup A_2 \cup \cup A_n = \bigcup_{i=2}^{n} A_i$ \n                                                             | \n $A_1 \cap A_2 \cup \cap A_n = \bigcap_{i=1}^{n} A_i$ \n |
|----------------------------------------------------------------------------------------------------|------------------------------------------------------------|
| \n $A_1 \cap A_2 \cup \cap A_n = \bigcap_{i=1}^{n} A_i$ \n                                                             |                                                            |
| \n $\bigcap_{i=1}^{n} A_i = \bigcap_{i=1}^{n} \{i, i+1, i+2, \ldots\} = \{n, n+1, n+2, \ldots\}$ \n                    |                                                            |
| \n $\bigcap_{i=1}^{n} A_i = \bigcup_{i=1}^{n} \{i, i+1, i+2, \ldots\} = \{1, 2, 3, \ldots\}$ \n                        |                                                            |
| \n $\bigcup_{i=1}^{n} A_i = \bigcup_{i=1}^{n} \{i, i+1, i+2, \ldots\} = \{1, 2, 3, \ldots\}$ \n                        |                                                            |
| \n $A_1 \cup A_2 \cup \ldots \cup A_n \cup \ldots = \bigcup_{i=1}^{\infty} A_i$ \n                                     |                                                            |
| \n $A_1 \cap A_2 \cap \ldots \cap A_n \cap \ldots = \bigcap_{i=1}^{\infty} A_i$ \n                                     |                                                            |
| \n $A_1 \cap A_2 \cap \ldots \cap A_n \cap \ldots = \bigcap_{i=1}^{\infty} A_i$ \n                                     |                                                            |
| \n $\bigcup_{i=1}^{n} A_i \cup A_i \cup A_i \cup A_i \cup \ldots \cup A_n \cup \ldots = \bigcap_{i=1}^{\infty} A_i$ \n |                                                            |
| \n $\bigcup_{i=1}^{n} A_i \cup A_i \cup A_i \cup \ldots \cup A_n \cup \ldots = \bigcap_{i=1}^{\infty} A_i$ \n          |                                                            |
| \n $\bigcup_{i=1}^{n} A_i \cup A_i \cup A_i \cup \ldots \cup A_n \cup \ldots = \bigcap_{i=1}^{\infty} A_i$ \n          |                                                            |

هو المحموعة:

$$
\bigcup_{i=1}^{\infty} A_i = \bigcup_{i=1}^{\infty} \{1, 2, 3, \dots, i\} = \{1, 2, 3, \dots\} = \mathbb{Z}^+
$$
  

$$
\bigcap_{i=1}^{\infty} A_i = \bigcap_{i=1}^{\infty} \{1, 2, 3, \dots, i\} = \{1\}
$$

 **مثال:**

 **تعريف:**

ليكن من أجل كل عدد طبيعي i لدينا اموعة: Ai = {-i, - i + 1, …, -1, …, i – 1, i} : A4 ً مثلا A4 = {-4, -3, -2, -1, 0, 1, 2, 3, 4}

**متعددات العناصر (Tuples(:** 

نعرف متعدد العناصر (tuple (على أنه جماعة من الأشياء ندعوها بعناصر المتعدد وتوضـع بترتيب ثابت، العنصر الأول يليه الثاني وهكذا... تسـمى أيضـاً عناصر المتعـدد بأسمـاء مختلفـة أع<mark>ضـاء (me</mark>mbers)أو أغـراض (objects) أو مكونات (components) نرمز للمتعدد من خلال كتاب<mark>ة عناصره بي</mark>ن قو<mark>س</mark>ين صغيرين ( ) ونفصــل بينهــا بفاصــلة، مــثلاً إن للمتعــدد (2,3,7) ثلاثــة <mark>عناصد الأ</mark>ول 2 والثــاني 3 والثالث7 .  **بعض الخصائص عن المتعددات:**

١ – إذا كان للمتعدد n عنصراً فإننا نقول إن طوله n وندعوه متعدد – n (أي طوله n).  **مثال:**

> $3 - 3$ بان المتعدد (7,k,hello) هو متعدد  $3 - 3$ .  $(8 - 8)$  المتعدد ( $(1, x_2, ..., x_8)$  هو متعدد المتعدد ( ) –الخالي هو متعدد 0 .

يدعى المتعدد الذي طولـه – ٢ 2 –وهـو متعـدد 2 –بأنـه زوج مرتـب ونقـول عـن متعـدد 3 إنه ثلاثية مرتبة. للمتعدد مثل المتجه والمتتالية. نشير إلى استخدام كلمات وتسميات أخرى – ٣ إذا كان لدينا متعددان لهما نفس الطول: – ٤ (x1,x2,…,xn) (y1,y2,…,yn) فإننا نقول إما متساويان إذا كان: :ونكتب 1 i n أجل من xi = yi (x1,x2,…,xn) = (y1,y2,…,yn)  **مثال:** الزوجان المرتبان (3,7)، (7,3) غير متساويين ونكتب (7,3) ) 3,7 (. تحمل المتعددات فكرة الترتيب لذلك فهي مختلفة عن اموعات والحاويات. – ٥  **مثال:** نوضـــح مـــن خـــلال هـــذا المثـــال الاخـــتلاف بـــين اموعـــات والحاويـــات (الحافظـــات) والمتعددات. اموعات {b,a,t} = {t,a,b {الترتيب لا يهم لا نكرر العنصر أكثر من مرة واحدة. لحافظــات) الحاويــات (ا [,0t,t0,] = [t,0,0,t [الترتيــب لا يهــم ولكــن يمكــن أن نكــرر العنصر. .مهم الترتيب) b,a,t) (t,a,b) , (t,0,0,t) (0,t,t,0) :المتعددات لمتعددات العناصر ميزتان أساسيتان: – ٦ a يمكن حدوث تكرار في عناصر المتعددات. – B هنالك ترتيب محدد لعناصر المتعددات. –

 **الجداء الديكارتي للمجموعات: – ١** تســتدعي الحاجــة في كثــير مــن الأحيــان إلى تمثيــل المعلومــات علــى شــكل متعــددات، إن العناصر في كل متعدد تأتي من مجموعات معروفة. مثل هذه اموعة تدعى بالجداء الديكارتي.

#### **تعريف:**

إذا كانت A ,B مجموعتين نعرف الجداء الديكارتي لـ A في B ز لـه بـالرمز ونرمـ B A هـو مجموعة كل الأزواج المرتبة (b,a (بحيث يكون A a ,B b ونعبر عنه كما يلي:  $A \times B = \{(a,b) \mid a \in A \text{ and } b \in B\}$ 

 **:مثال**

. A  $\times$  B أوجد  $B = \{0,1\}$ , A = {x,y} لتكن  **الحل:**

 $A \times B = \{(0,x), (0,y), (1,x), (1,y)\}$ 

 **ملاحظة:**

إذا كانت B = {0,1}, A = \$ فإن A x B = \$ في الأول مـــن A لأن A خاليـــة وعليـــه تكـــون اموعـــة AB غـــير خاليـــة إذا وفقـــط إذا كانـــت ً اموعتان A ,B . غير خاليتين معا  **الجداء الديكارتي لعدد من المجموعات:**  $A_1, A_2, ..., A_n$  لتكن لدينا المجموعات

 $A_1 \times A_2 \times ... \times A_n = \{(x_1, x_2, ..., x_n) | x_i \in A_i\}$ 

 **ملاحظة:**

إذا كانت كل الجموعات A في الجداء الديكارتي هي نفس الجموعة A فإننا نستخدم:  $A^n = A \times A \times ... \times A$ 

 وعليه فإن:  $A^0 = \{ ( ) \}$  $A<sup>1</sup> = \{(a) | a \in A\}$  $A^0 \neq \phi$ ,  $A^1 \neq 1$  ينتج أن  $A^0$  **مثال:**  $\mathrm{A}^{0}, \, \mathrm{A}^{1}, \, \mathrm{A}^{2}, \, \mathrm{A}^{3}$  أوجد  $\mathrm{A} = \{ \mathrm{a}, \mathrm{b}, \mathrm{c} \}$  لتكن  **الحل:**  $A^0 = \{ ( ) \}$  $A<sup>1</sup> = \{(a), (b), (c)\}$  $A<sup>2</sup> = \{(a,a), (a,b), (a,c), (b,a), (b,b), (b,c), (ca), (c,b), (c,c)\}$  $A^3 = \{(a,a,a), (a,a,b), (a,a,c), (a,b,a), (a,b,b), (a,b,c), (a,c,a), (a,c,c),$  $(b,a,a)$ ,  $(b,a,b)$ ,  $(b,a,c)$ ,  $(b,b,a)$ ,  $(b,b,b)$ ,  $(b,b,c)$ ,  $(b,c,a)$ ,  $(b,c,b)$ ,  $(b,c,c)$ , (c,a,a), (c,a,b), (c,a,c), (c,b,a), (c,b,b), (c,b,c), (c,c,a), (c,c,b), (c,c,c)} إن A<sup>3</sup> هي مجموعة كبيرة تتكون <mark>من ثلاثيات هر</mark>تبة عددها 27.  **مثال:** :لتكن C = {3,4}  $\cdot$ B = {x,y,z}  $\cdot$ A = {1,2} .A × B × C أوجد الجداء الديكارتي  **الحل:** : يتكون من الثلاثيات المرتبة  $\rm (a,b,c)$  حيث  $\rm A \times B \times C$  $c \in C$   $\phi \in B$   $\alpha \in A$ يمكن الحصول على A × B × C بشكل منظم باستخدام المخطط الشجري.

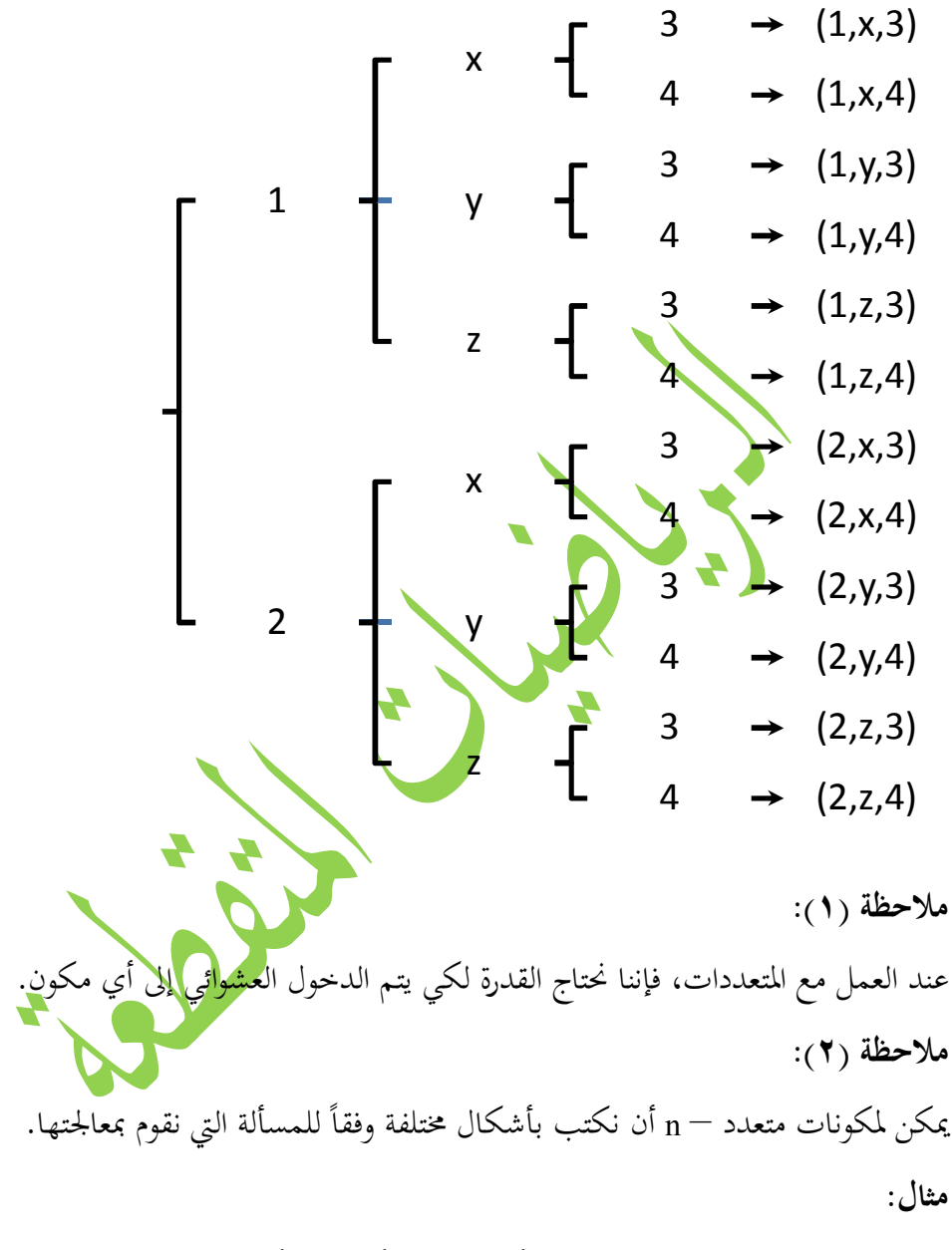

إذا كان  $\mathsf{A}\times\mathsf{B}\times\mathsf{C}$  فإننا نستطيع أن نمثل t في أي من الأساليب الآتية:  $(t_1,t_2,t_3)$ ,  $(t(1), t(2), t(3))$ ,  $(t[1], t[2], t[3])$ ,  $(t(A), t(B), t(C))$ ,  $(A(t), B(t), C(t))$ 

 **)٣:ملاحظة (** إن الجداءات الديكارتية والمتعددات مرتبطة ببعض الأغراض البرمجية المألوفة. نوضح الملاحظة السابقة من خلال المثال الآتي:  **مثال:** نوضح في هذا المثال بعض الأغراض البرمجية مثل: الصفيفات (arrays). المصفوفات (Matrices). السجلات (Records). الصفيفة أحادية البعد من القياس – ١ n موعة وبعناصر من ا A– عبـارة عـن متعـدد n من الجحداء الـديكارتي An، لـذلك نستطيع أن نقول إن الجحداء الـديكارتي A<sup>n</sup> هـو مجموعـة كل الصفيفات الاحادية البعد من القياس n على المجموعة A إذا كان:  $A = (x_1, x_2, ..., x_n)$ عادة يرمز للمكون xi بلغة البرمجة بالرمز [i[x . ٢ – الصفيفة ثنائية البعد: تدعى بالمصفوفة التي يمكن أ<mark>ن ننظر إليها على</mark> أنها جدول من الأغراض التي تحدد من خلال الأسـطر والأعمـدة، فـإذا كانـت المصـفوفة X لهـا m سـطر و n عمود فإننا نمثلها من خلال الشكل الآتي:  $\overline{\phantom{a}}$  $\overline{\phantom{a}}$  $\overline{\phantom{a}}$  $\overline{\phantom{a}}$  $\rfloor$  $\overline{\phantom{a}}$  $\mathsf{I}$  $\mathbf{r}$  $\mathbf{r}$  $\mathbf{r}$  $\lfloor$  $\mathbf{r}$  $=\begin{vmatrix} \lambda_{21} & \lambda_{22} & \cdots & \lambda_{2n} \\ \end{vmatrix}$ m1  $\lambda$  m2  $\cdots$   $\lambda$  mn  $11 \quad X_{12} \quad \cdots \quad X_{1n}$  $X_{m1}$   $X_{m2}$  ... X ............  $x_{21}$   $x_{22}$  ... x  $x_{11}$   $x_{12}$  ... x X فمثلاً إذا كانت X من المرتبة 4×3 أي أن 3 = n = 4, m عندها نمثل X بالشكل:

 $x_{31}$   $x_{32}$   $x_{33}$   $x_{34}$  $\overline{\phantom{a}}$  $\overline{\phantom{a}}$  $\begin{vmatrix} x_{11} & x_{12} & x_{13} & x_{14} \end{vmatrix}$  $\mathbf{r}$  $X = \begin{vmatrix} x_{21} & x_{22} & x_{23} & x_{24} \end{vmatrix}$ بالإضـافة إلى أننـا يمكـن أن نمثــل X– مـن خـلال متعـدد 3 مكوناتــه هـي متعـددات مــن الطول 4 كما يلي:  $X = ((x_{11}, x_{12}, x_{13}, x_{14}), (x_{21}, x_{22}, x_{23}, x_{24}), (x_{31}, x_{32}, x_{33}, x_{34}))$  **ملاحظة:** يستخدم عادة في لغات البرمجة الرمز [j,i[x لتمثيل xij . يمكـن النظـر إلى – ٣ B A علـى أـا مجموعـة مـن السـجلات (records (أو البـنى ذات . B, A حقلين **:ً مثلا** b,a من أجل السحل  $A \times B = (a,b) = r$  نستخدم الرموز r.A و r.B لتمثيل مكوناته على الترتيب.  **التمثيل الحاسوبي للمتعددات:** ة<br>تمثـل المتعـددات في الحواسـيب في خلايـا مسـتمرة مـن الـدا<mark>كرة بحيـث يـتم</mark> الـدخول إلى أي مكون بسرعة. مثلاً: ١ — من أجل المتعددات: نحتـاج مـن أجـل كـل مكـون مـن المتعـدد (xn,…2,x1,x = (X إلى M مـن خلايـا الـذاكرة لتخزينه. إذا كـان B عنــوان البـدء في الــذاكرة حيــث يتوضـع المتعـدد فـإن 1x في الموضــع B، أمــا 2x

فيكون في الموضع  $M + M$  وبشكل عـام يكـون xk في الموضـع (20xH حيـث أن كـل  $\mathrm{B} + \mathrm{M}$ (k-1) مكون  $\mathrm{X}$  من X يمكن الدخول إليه بالزمن المستغرق لحساب

٢ – من أجل الصفيفات المتعددة الأبعاد: يكون زمن الدخول سريعاً أيضاً. نفرض أنه لدينا المصفوفة ذات 3 أسطر و 4 أعمدة السابقة:  $\overline{\phantom{a}}$  $\overline{\phantom{a}}$  $X_{11}$   $X_{12}$   $X_{13}$   $X_{14}$  $X = \begin{vmatrix} x_{21} & x_{22} & x_{23} & x_{24} \end{vmatrix}$  $\mid$  X<sub>11</sub>

 $x_{31}$   $x_{32}$   $x_{33}$   $x_{34}$  $\mathbf{r}$ 

نفرض أن كل مكون في X يحتاج M من خلايا الذاكرة إذا كان عنوان البـدء B في الـذاكرة  $\rm B+8M$  فإن  $\rm x_{11}$  يتوضع عند  $\rm B$  و  $\rm x_{12}$  يتوضع في  $\rm K$ 8 +  $\rm B$  و  $\rm x_{13}$  يتوضع في وبالتالي يكون توضع أي عنصر كيفي  $\rm{x_{jk}}$  معطى بالتعبير:  $B + 4M(j - 1) + M(k - 1)$ 

 **ملاحظة:** ندعو التعابير من النمط السـاب<mark>ق ي</mark>كثـيرات حـدود العنـوان، حيـث يمكـن الـدخول إلى كـل مكـون بـزمن قـدره الـزمن المسـتغرق لحسـاب كثـير حـدود العنـوان الـتي تقـرب إلى ثابـت مـن . k,j أجل

**القوائم (Lists (:**

### **تعريف:**

هي متتالية مرتبة من العناصر عددها صفر أو أكثر هذه العناصر <mark>يمكن أن</mark> تتكرر من تعريف القائمة نجد أنما مشابحة للمتعدد والسؤال المطروح هنا ما هو وج<mark>ه الاختلاف</mark>. هنـاك اخـتلاف في علــوم الحاسـب بـين القائمــة والمتعـدد يتعلـق بتحديــد الأجـزاء الـتي يــتم الدحول إليها عشوائياً. في المتعدد يمكن الدحول عشوائياً إلى أي مكون في زمن ثابت، أما في القائمة فإننا نستطيع الدخول عشوائياً إلى شيئين فقط في زمن ثابت.

## **مكونات القائمة:**

المكون الأول للقائمة يدعى الرأس – ١ (head (.

 $\Lambda$   $-$ المكون الثاني ندعوه الذيل وهو قائمة تتشكل من كل شـيء في القائمـة الأساسـية مـا – ٢ عدا المكون الأول.  **حقائق عن القوائم:** ١ – نكتب عناصر القائمة بين قوسين < , > ونضع فاصلة بين كل عنصرين. نرمز للقائمة الخالية بالرمز – ٢ < > . طول القائمة هو عدد عناصر القائمة. – ٣  **مثال:** . القائمة $\langle \text{p},\text{q},\text{r},\text{s}\rangle \approx 1$ . القائمة رأسها p والذيل هو القائمة <s,r,q <. يستخدم الرمز (L ) head للإشارة إلى رأس القائمة. (tail (L للإشارة إلى الذيل. ففي المثال السابق نكتب: head  $(\leq p,q,r,s) = p$ tail  $(**p,q,r,s**) = **q,r,s**$ ليس للقائمة الخالية – ٥ < > رأس أو ذيل. ٦ – تتميز القـوائم بصـفة حسـابية وهـي قـدرتما علـى إنشـاء <mark>قائمـة جديد</mark>ة بإض**اف**ة عنصـ جديد عند رأس القائمة الموجودة، ونستخدم الرمز cons للإشارة إلى عملية الإنشاء. في المثال السابق إذا كان m عنصر من نمط ما وكانت L قائمة فإن: cons (m,L) تعني قائمة جديدة رأسها m وذيلها L .  **مثال:** نورد بعض الحالات لاستخدام العملية cons : cons (p,  $\langle q,r,s \rangle = \langle p,q,r,s \rangle$ cons  $(a, \langle \rangle) = \langle a \rangle$ 

cons (this,  $\langle$ is, helpful $\rangle$ ) =  $\langle$ this, is, helpful $\rangle$ بعمـل فعّـال ودينـاميكي أثنـاء تنفيـذ head, tail, cons بعمـل فعّـال ودينـاميكي أثنـاء تنفيـذ  $\nu$  البرنامج.  **ملاحظة:** ترتبط العمليات الثلاثة السابقة فيما بينها بالمعادلة التالية:  $cons(head(L), tail(L)) = L$ وذلك من أجل أي قائمة L غير خالية. ن للقائمـة أن تحويد أي تقييد على نوع الغرض الذي يمكن للقائمـة أن تحويه، ويمكـن أن تكـون ال عناصر القائمة أيضاً عبارة عن قوائم.  **مثال:** نعرض بعض الحالات لقوائم مع تحديد رأس وذيل كل منها: tail(L)  $\qquad \qquad$  head (L)  $\qquad \qquad$  L  $\langle \langle b \rangle \rangle$  a  $\langle a, \langle b \rangle \rangle$ <<b,< >> << >, a, < >> << >, a, < >, b, < >> إذا كانت كل عناصر القائمة – ٩ L ة خاصـة من مجموعـ A فإننـا نقـول إن L قائمـة علـى . A  **مثال:** إن كل قائمة من القوائم الآتية هي قائمة على اموعة {c,b,a {.  $\langle > \rangle$   $\langle a,b \rangle$   $\langle b,c,a,b,c \rangle$  $\langle a \rangle$   $\langle b,a \rangle$   $\langle a,b,b,c,a \rangle$ نرمز لمجموعة كل القوائم على المجموعة A بالرمز Lists (A).

**:ً تمثيل القوائم حاسوبيا** أسهل أسلوب لتمثيل القائمـة في الحاسب هـو وضع بلـوك ذاكـرة لكـل عنصر مـن القائمـة يتضمن العنصر مع عنوان بلوك الذاكرة التالي من أجل العنصر التالي في القائمة. بذلك لا نكون بحاجة إلى قائمة تقع عناصرها خلف بعضها بشكل متتال. **ٍ** عندها يكون حذف عناصر القائمة يمكن أن يتم ديناميكياً أثناء تنفيذ البرنامج.  **مثال:**  $L = **b**,**c**,**d**,**e**$ ؛ إذا كانت  $L$  قائمة معطاة بالشكل مثّل هذه القائمة في الذاكرة ثم مثُل العملية (.cons(a,L.  **الحل: شرح الشكل:** نضع L يخرج منها سهم (مؤشراً) إلى صندوق يمثل بلوك ذاكرة يتضمن عنصراً من القائمة ويشير السهم إلى عنوان الصندوق التالي. إن السهم في الصندوق الأخير e يشير إلى رمز الأرضية لتحديد نماية القائمة. تشير القوائم الفارغة أيضاً إلى رمز الأرضية فيظهر على الشكل أيضاً. tail (L) =  $\langle c,d,e \rangle$ , head(L) = b  $L \rightarrow b$  d  $\rightarrow c$   $\rightarrow d$   $\rightarrow e$  $Cons(a,L) \rightarrow a$  $head(L) = b$  tail

لذا فإن الرأس والذيل يحسبان بسهولة من L نظهـر علـى الشـكل كيـف تبـنى العمليـة cons القائمة الجديدة.

 $cons(a,L) = \langle a,b,c,d,e \rangle$ 

. <sup>L</sup> ً وذلك بوضع بلوك جديد يحتوي a ومؤشرا

انتهت المحاضرة الثانية

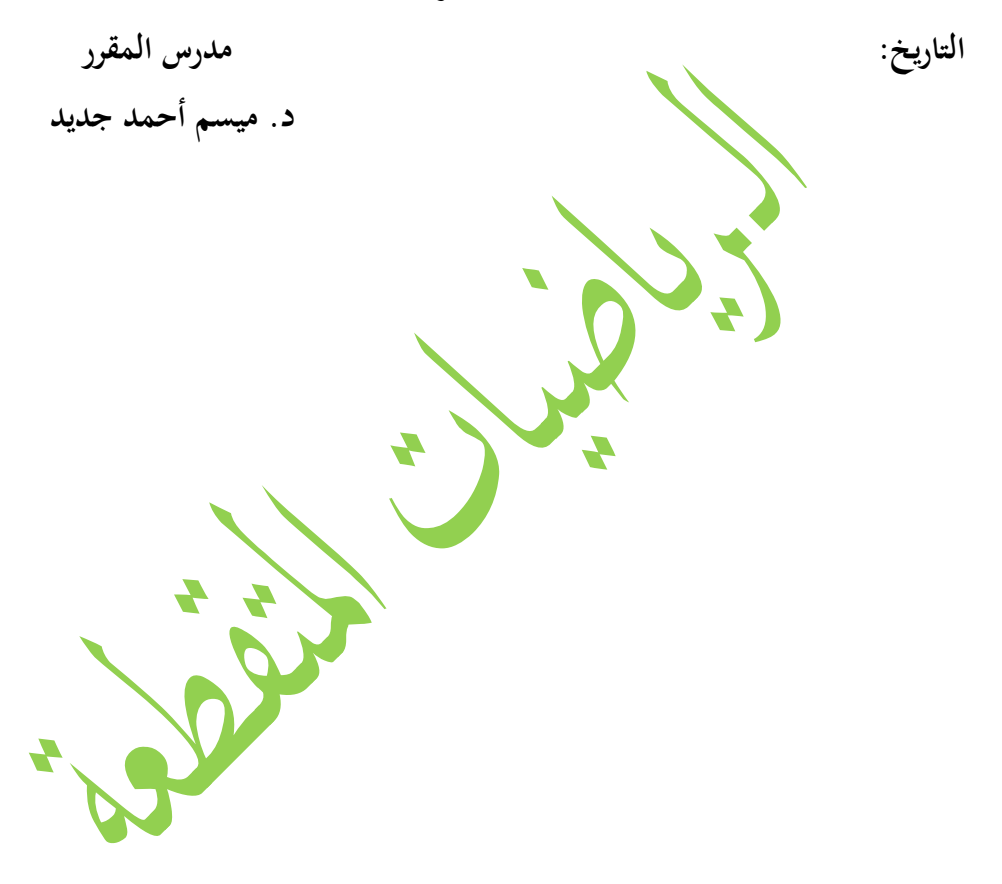